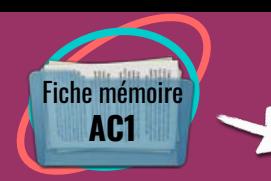

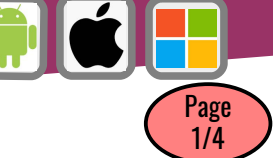

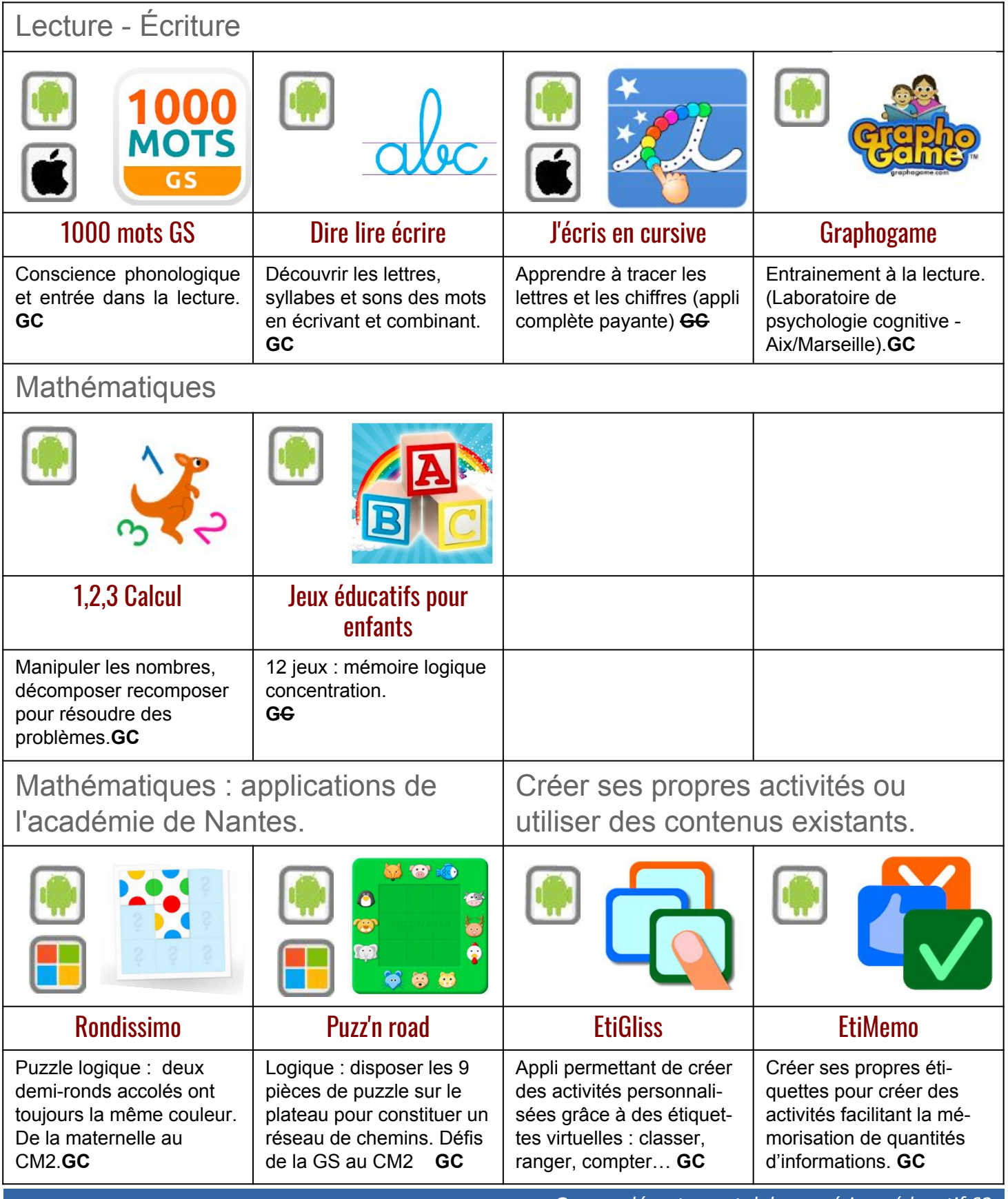

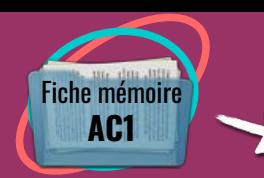

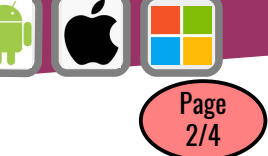

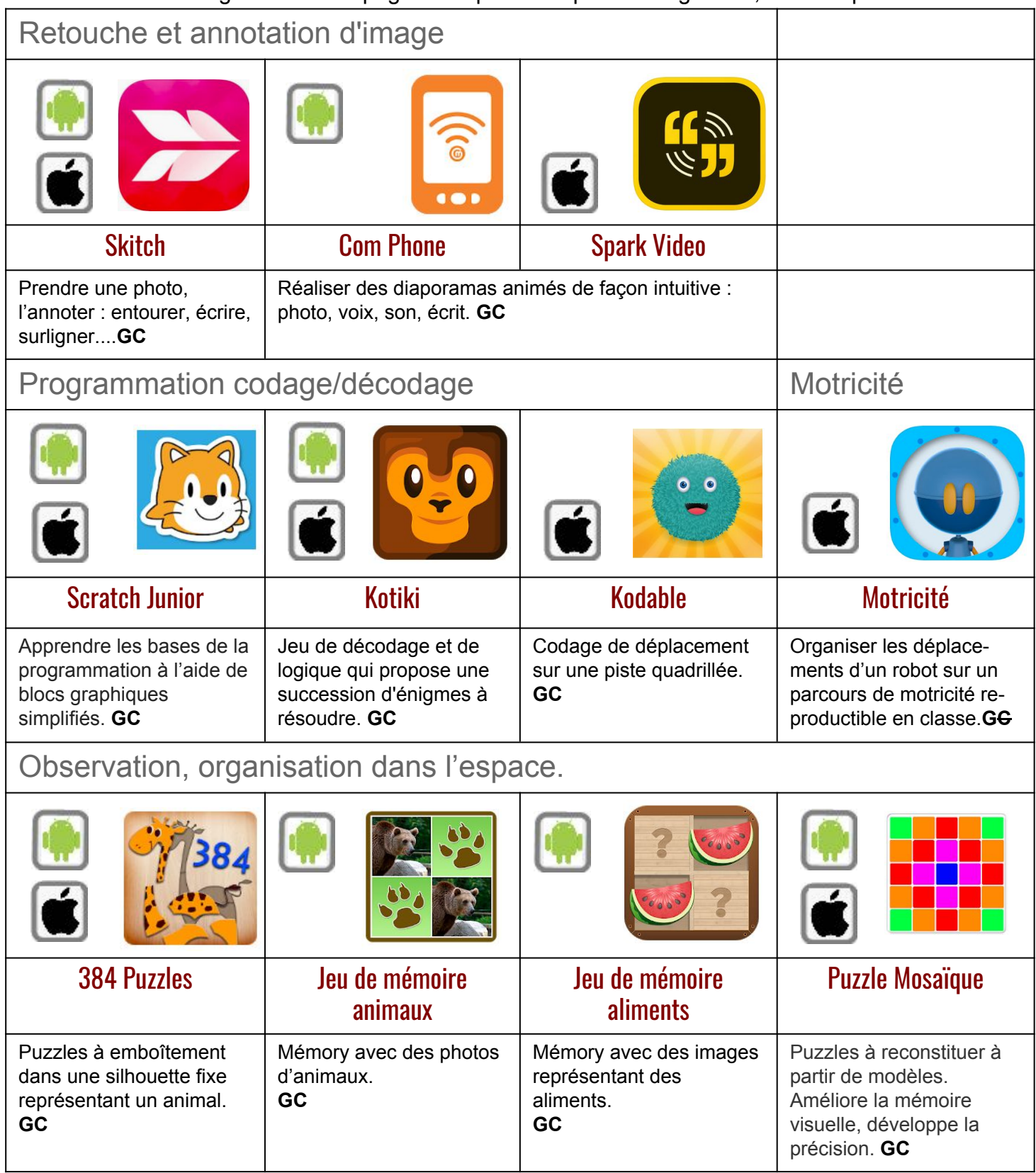

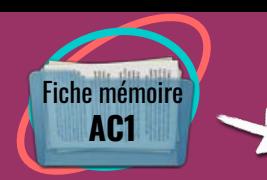

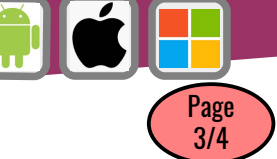

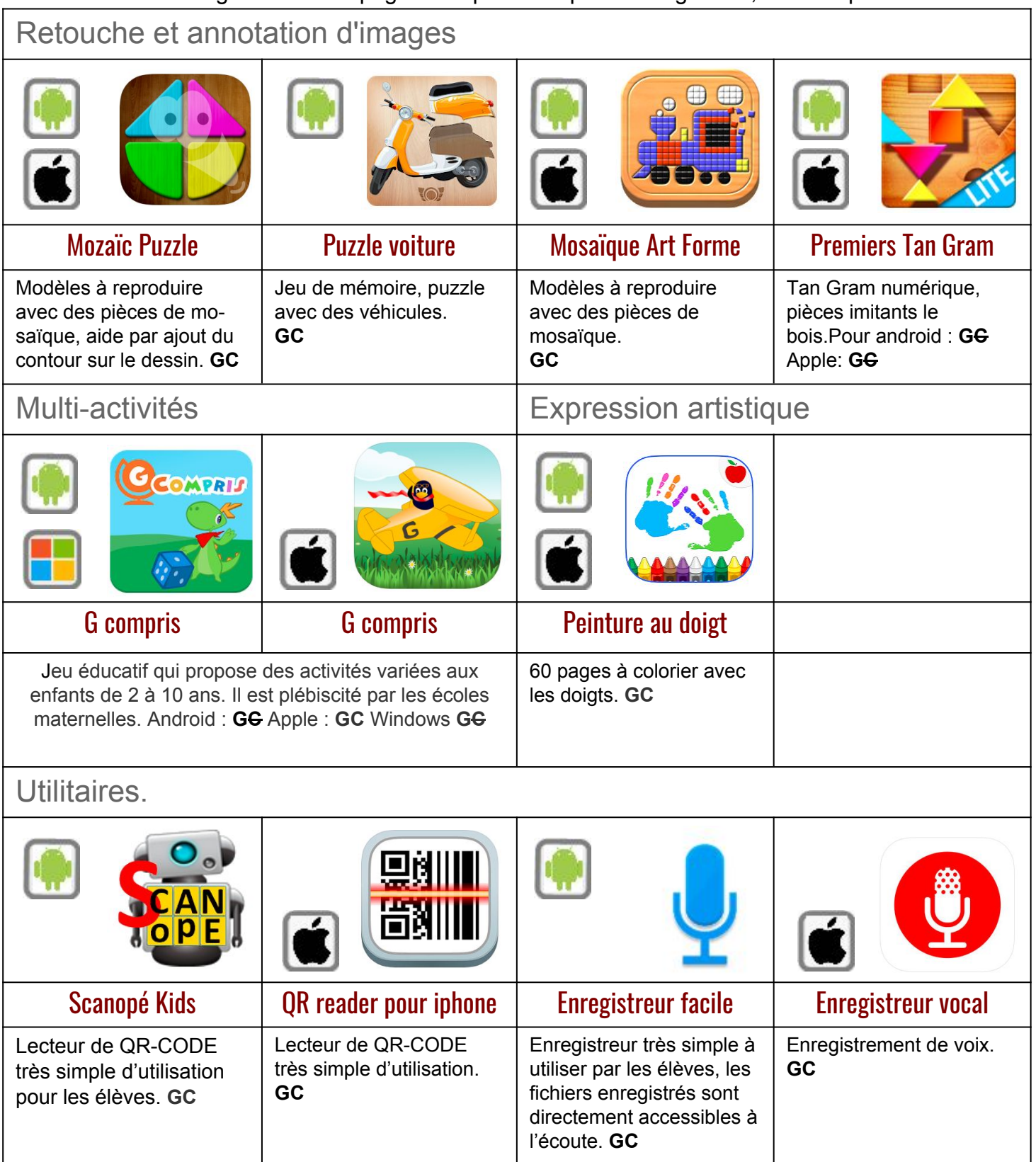

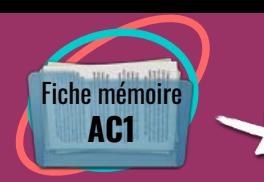

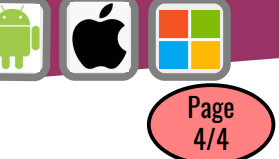

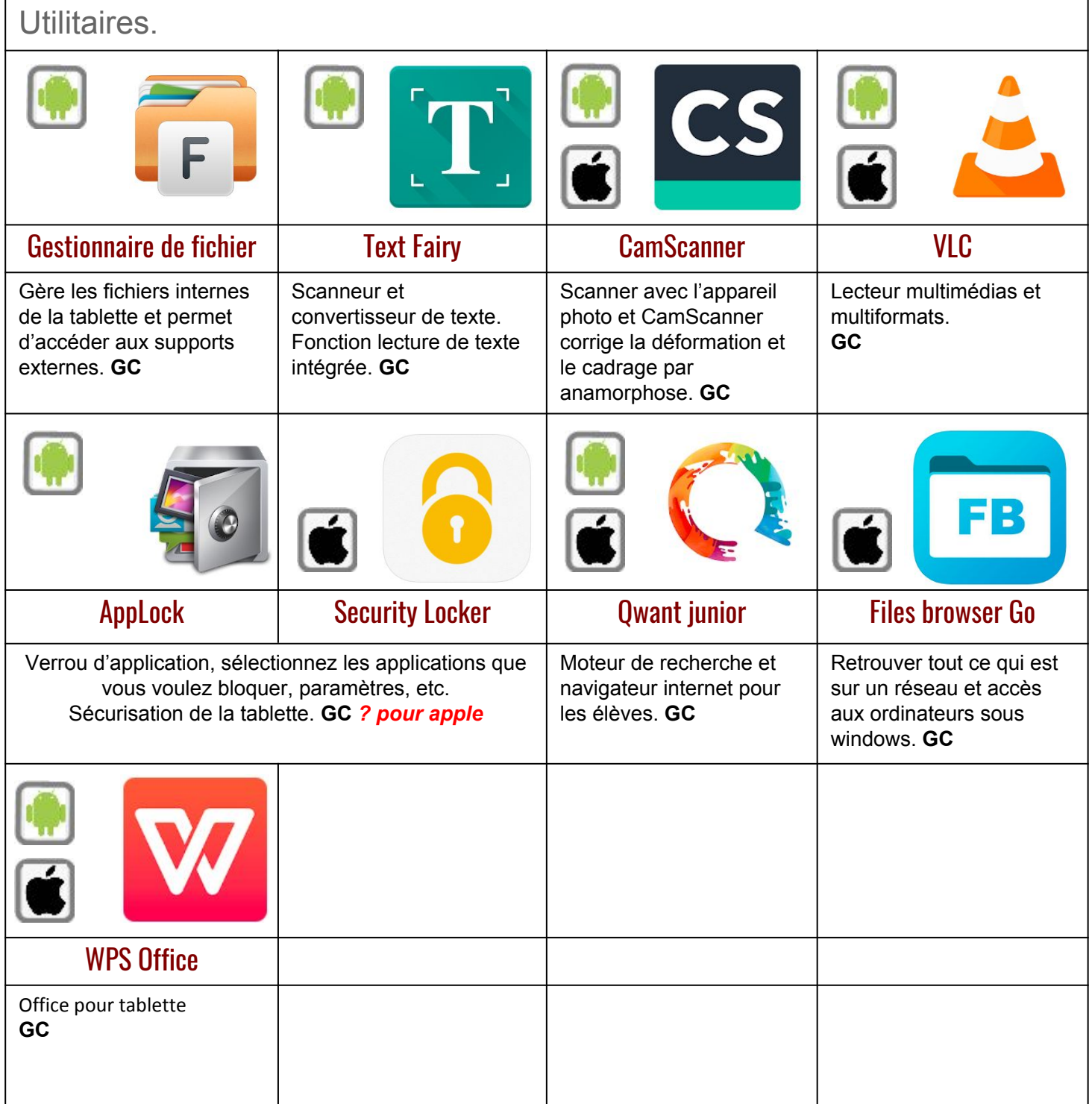

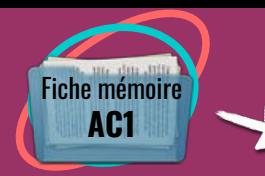

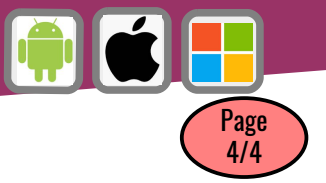

## **Remarques sous iPad :**

- "Fichiers", est une appli native, qui peut gérer les fichiers stockés localement ou dans divers clouds.

- Le verrouillage d'applis peut s'effectuer directement dans les "Réglages" : "Temps d'écran" ou "Général / Accessibilité / Accès guidé".

- La lecture de QR Code est directement intégrée à la fonction appareil photo. Une notification apparait automatiquement si un QR Code est détecté.

L'application Graphogame devrait être prochainement disponible sous Ipad (voir le site Grapholearn du Laboratoire de Psychologie cognitive de l'université d'Aix MArseille).

## **Remarque générale pour l'utilisation des applications gratuites :**

La plupart des applications gratuites contiennent des publicités qui permettent aux éditeurs d'être rémunérés. Nous vous conseillons donc d'utiliser systématiquement ces applications en mode avion. Plus généralement, dans les écoles, le Wifi ne doit pas être activé s'il n'est pas utilisé pour des activités pédagogiques de classe, aussi n'utilisez et n'activez vos bornes wifi que lorsque nécessaire.

Plus généralement, nous sommes preneurs de vos suggestions d'applications pour compléter cette liste.